## Določilo protected 1

- poznamo tri načine vrste določil za dostop do razrednih komponent
	- public … javne
	- private … zasebne
	- protected … zaščitene
- določilo protected pride do izraza pri dedovanju  $\circ$ razredi, ki dedujejo zaščiteno spremenljivko ali funkcijo, lahko do le-te direktno dostopajo
- izven razreda in izpeljanih razredov se določilo protected obnaša enako kot private

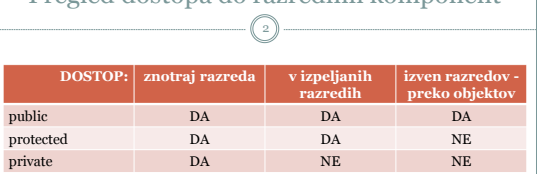

Pregled dostopa do razrednih komponent

 spomnimo se, da lahko dostop vedno omogočimo preko javnih metod, v katerih imamo nadzor nad spremembami

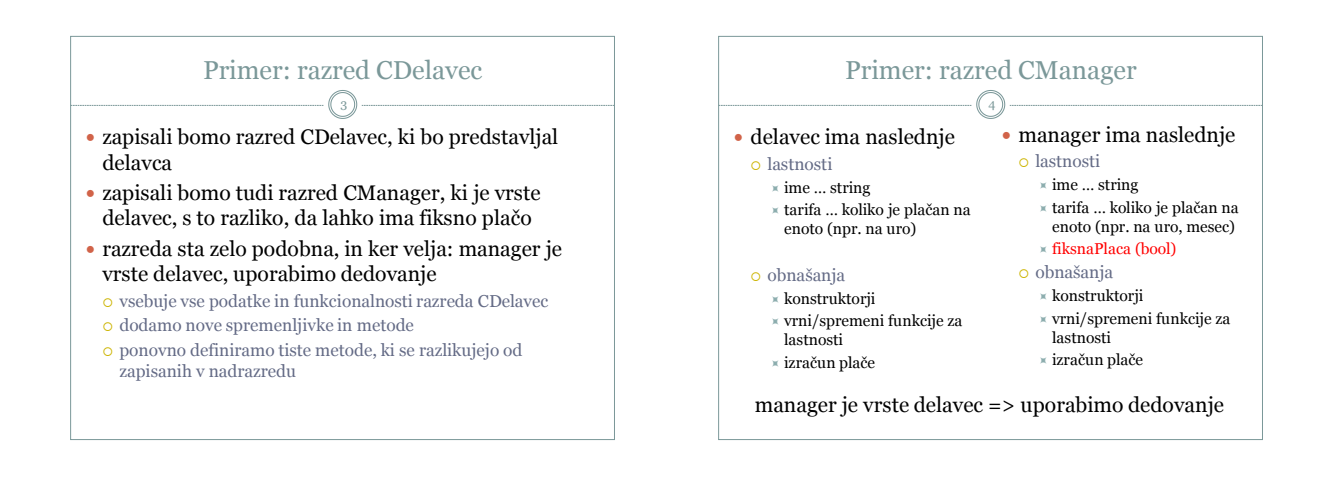

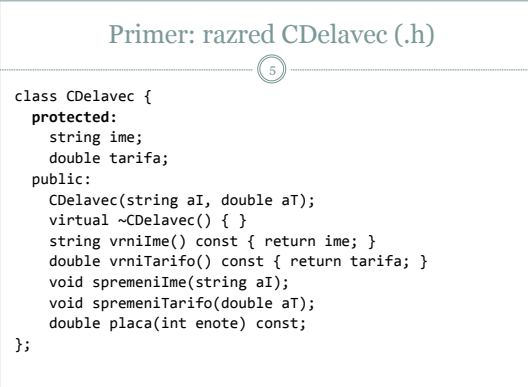

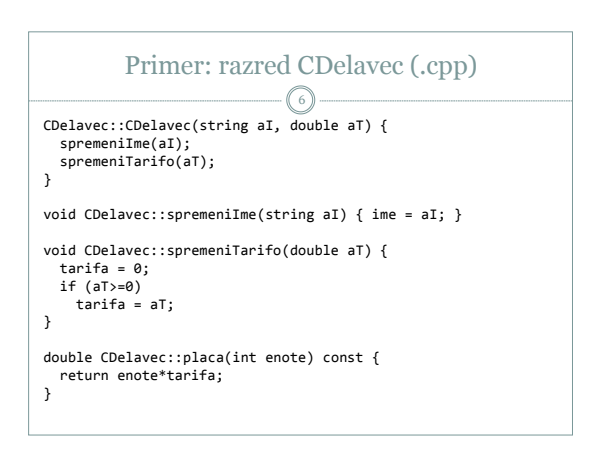

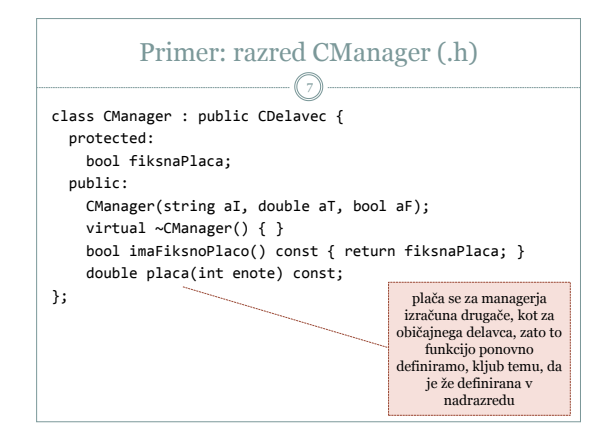

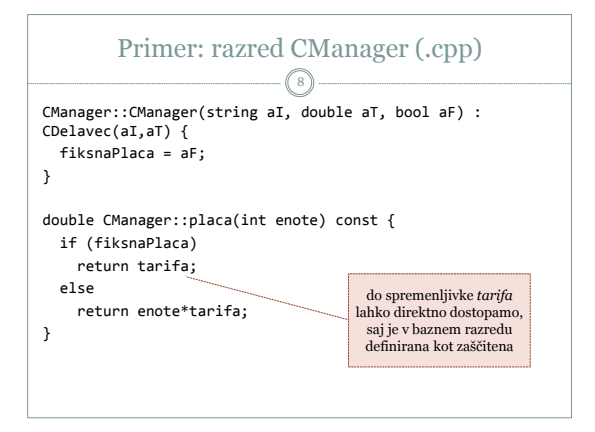

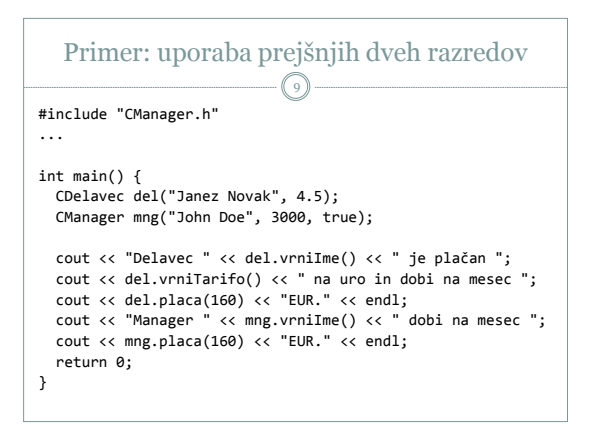

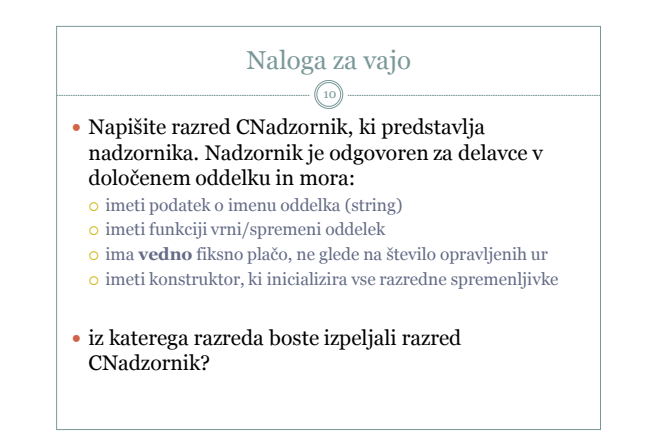

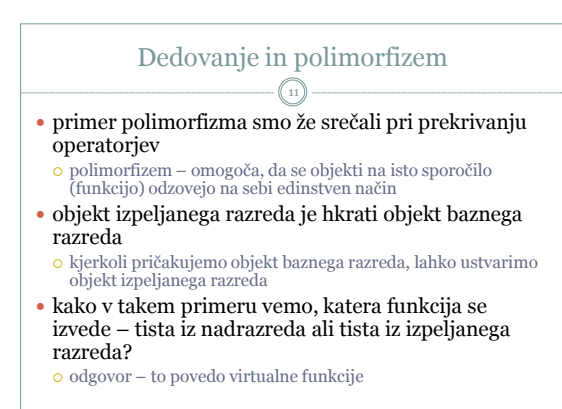

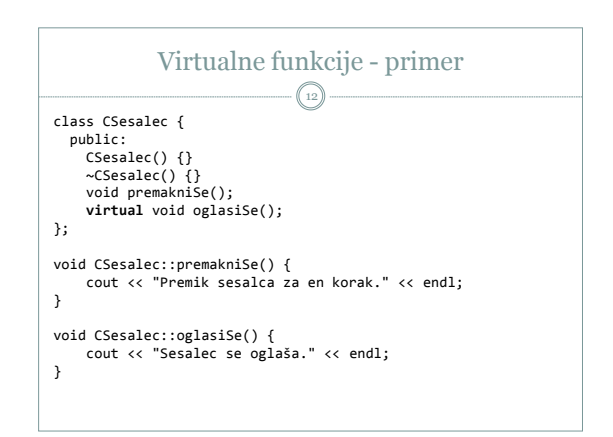

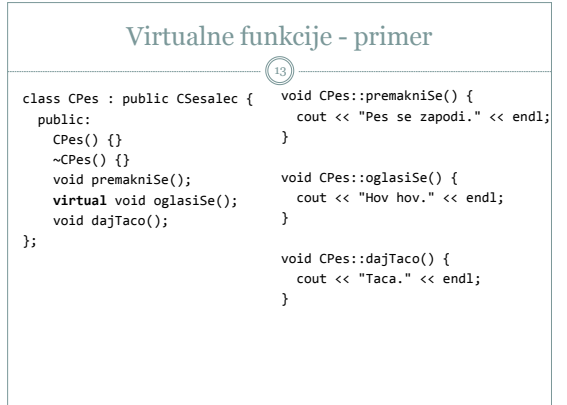

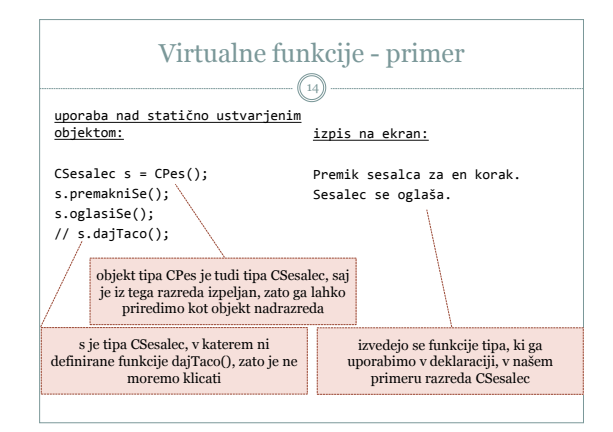

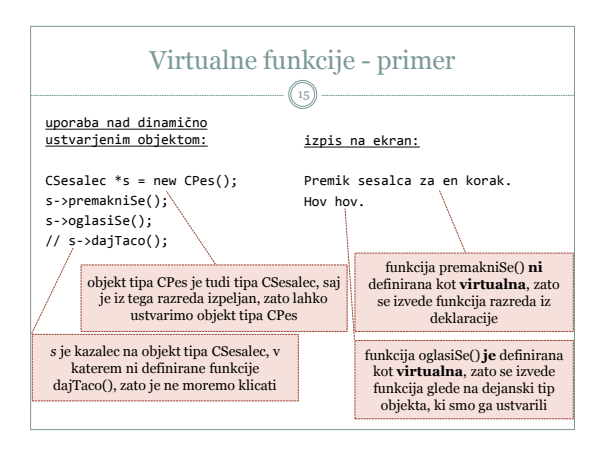

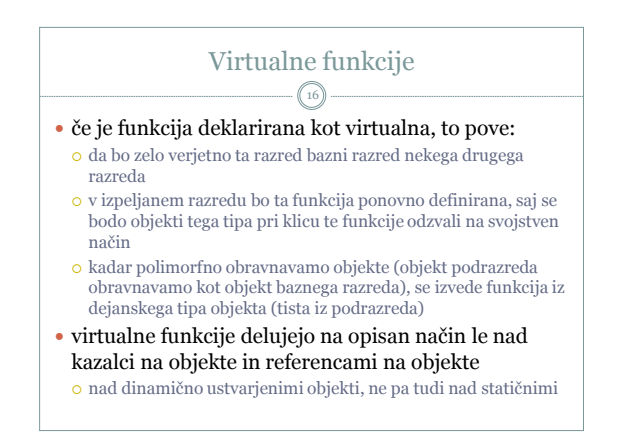

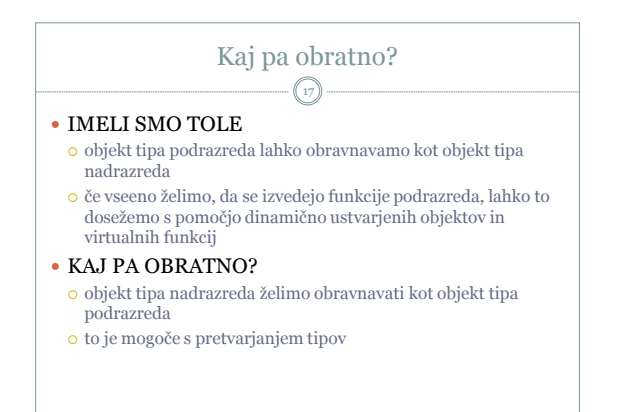

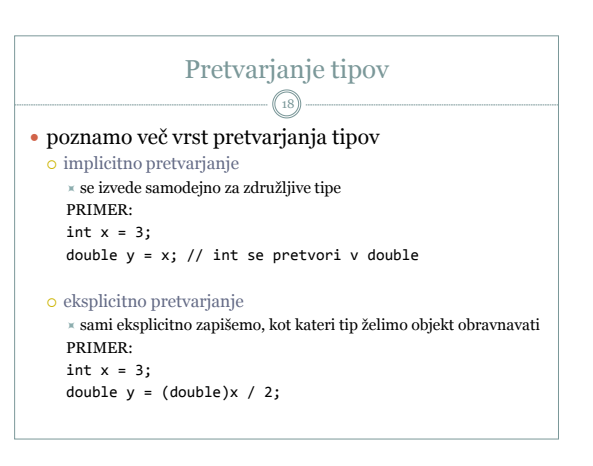

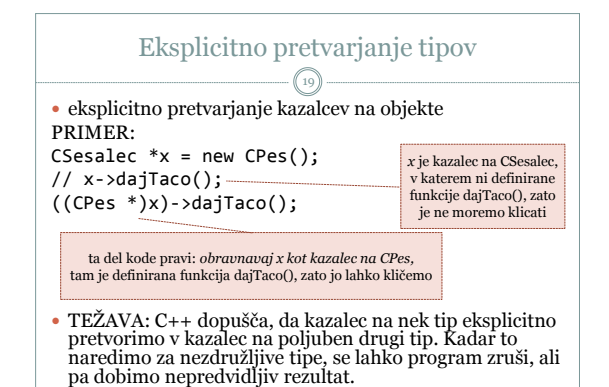

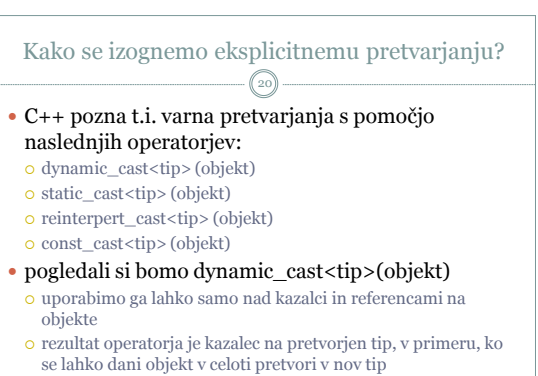

v nasprotnem primeru je rezultat kazalec NULL

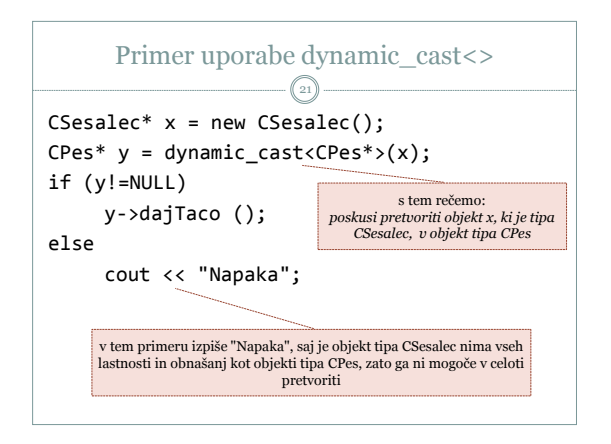